## Information sheet **Modbus TCP**

L2003592-D 18.06.2024

#### DUCO

## **01** Introduction

The Modbus interface on DUCO systems (via the Duco Connectivity Board option on a DucoBox)<sup>1</sup> allows an external controller or building management system to communicate with the DUCO ventilation system.

In this way, one can request info about the ventilation network, or via write parameters or holding registers read or adjust settings. The supported protocol is Modbus TCP over Ethernet or Wi-Fi via the Duco Connectivity Board.

Duco Connectivity Board option only possible on DucoBox Silent Connect, DucoBox Focus and DucoBox Energy (all variants).

1

# **02** Working with registers / parameters

The DucoBox Silent Connect, Focus and Energy support the following Modbus subset:

| HEX  | DEC | SUPPORT FUNCTION                 |
|------|-----|----------------------------------|
| 0x03 | 3   | Read multiple HOLDING registers  |
| 0x04 | 4   | Read multiple INPUT registers    |
| 0x06 | 6   | Write single HOLDING register    |
| 0x10 | 16  | Write multiple HOLDING registers |

(!)

Here, input registers are 16-bit read-only variables and holding registers are 16-bit read/write variables. The Duco Connectivity Board functions as a Modbus slave via TCP along port 502. The Modbus address can be set via the Display menu (see information sheet L8000002), the Duco Installation App or the Duco Network Tool.

The external control unit communicates with each component (node) through read parameters (INPUT) and write parameters (HOLDING).

- → Read parameters (INPUT): ventilation system type, ventilation status, indoor air quality based on relative humidity, indoor air quality based on CO<sub>2</sub> value, ...
- $\rightarrow$  Write parameters (HOLDING): ventilation status, identification (of components), ...

Note: Read parameters can be read without restriction. However, there are two main limits for writes: a daily limit of 100 writes and a periodic limit of one write every 2 seconds. It is advisable to use logic that first reads the current value before determining whether a new write command is needed to adjust the value.

Each node and its parameters are assigned a code: **XX**yy (**XX**=node number, yy=parameter number).

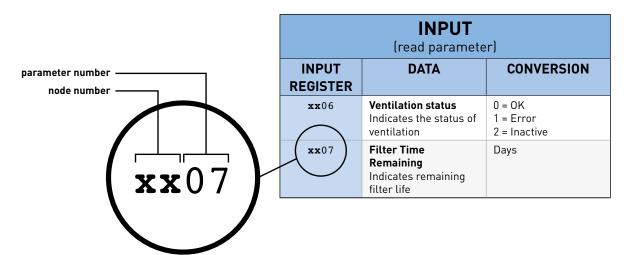

This allows all values to be read and controlled from the external control unit. There are specific parameters for each component.

Due to a difference in some Modbus implementations compared to the official specification (on which our implementation is based), an address shift of '1' may occur for the read and write parameters. E.g.: read address '20' will become '19'.

For any box type (Silent Connect, Focus, Energy), this can be resolved via the Duco Installation App or the Duco Network Tool under tab >Tree view-Settings-external settings. With the DucoBox Focus, moreover, this can be solved by setting '>RegOffs' to '1' under >CONFIG>Modbus in the Display menu. With the DucoBox Energy also via "Register Offset" under >Settings>Modbus in the advanced menu.

### **03** Overview of parameters

The overview is grouped into two sections:

- Parameters supported only by the DucoBox
- Parameters supported by the components

Below you will find an overview of the INPUT and HOLDING parameters for both the ventilation system and the components.

#### **DucoBox parameters:**

| <b>INPUT</b><br>(read parameter) |                                                                                                    |                                                      |                                                                                                    |                                                                         |                                         |  |
|----------------------------------|----------------------------------------------------------------------------------------------------|------------------------------------------------------|----------------------------------------------------------------------------------------------------|-------------------------------------------------------------------------|-----------------------------------------|--|
| Register                         | Data                                                                                                    | Conversion                                           |                                                                                                    | Application                                                             | Recom-<br>mended<br>survey<br>frequency |  |
| <b>01</b> 00                     | System type<br>Indicates the type of<br>ventilation system                                                                               | 17 = DucoBox                                         |                                                                                                    | DucoBox Silent<br>Connect<br>DucoBox Focus<br>DucoBox Energy            | one-time                                |  |
| <b>01</b> 02                     | Remaining time Current<br>Ventilation mode<br>Indicates the remaining<br>time the DucoBox will<br>ventilate in this mode                 | Seconds                                              |                                                                                                    | DucoBox Silent<br>Connect<br>DucoBox Focus<br>DucoBox Energy            | 1 / min.                                |  |
| <b>01</b> 03                     | Flow rate versus target<br>level<br>Displays the actual<br>ventilation setting for<br>the zone in which the<br>component is located      | Percentage                                           |                                                                                                    | DucoBox Silent<br>Connect<br>DucoBox Focus<br>DucoBox Energy            | 1 / min.                                |  |
| <b>01</b> 04                     | <b>Indoor air quality based</b><br><b>on RH</b><br>Average indoor air quality<br>based on measured relative<br>humidity                  | 100%<br>95%<br>80%<br>65%<br>50%<br>35%<br>20%<br>5% | Very good indoor air<br>qualityGood indoor air qualityTemporarily acceptable<br>indoor air qualityPoor indoor air quality             | Box sensor<br>DucoBox Silent<br>Connect<br>Box sensor<br>DucoBox Energy | 1 / min.                                |  |
| <b>01</b> 05                     | <b>Indoor air quality based</b><br><b>on CO</b> <sub>2</sub><br>Average indoor air quality<br>based on measured CO <sub>2</sub><br>value | 100%<br>95%<br>80%<br>65%<br>50%<br>35%<br>20%       | Very good indoor air<br>quality<br>Good indoor air quality<br>Temporarily acceptable<br>indoor air quality<br>Poor indoor air quality | Box sensor<br>DucoBox Silent<br>Connect<br>Box sensor<br>DucoBox Energy | 1 / min.                                |  |

| INPUT<br>(read parameter) |                                                                                                    |                                                                                                    |                                                              |                                                                        |  |  |  |
|---------------------------|----------------------------------------------------------------------------------------------------|----------------------------------------------------------------------------------------------------|--------------------------------------------------------------|------------------------------------------------------------------------|--|--|--|
| Register                  | Data                                                                                                    | Conversion                                                                                                    | Application                                                  | Recom-<br>mended<br>survey<br>frequency                                |  |  |  |
| <b>01</b> 06              | <b>Ventilation status</b><br>Indicates the status of<br>ventilation                                          | 0 = OK<br>1 = Error<br>2 = Inactive                                                                                                    | DucoBox Silent<br>Connect<br>DucoBox Focus<br>DucoBox Energy | 1 / min.                                                               |  |  |  |
| <b>01</b> 07              | <b>Filter Time Remaining</b><br>Indicates remaining filter<br>life                                           | Days                                                                                                    | DucoBox Energy                                               | 1 / day                                                                |  |  |  |
| <b>01</b> 08              | <b>Filter status</b><br>Indicates the status of the<br>filter                                                | 0 = OK<br>1 = Filter is dirty<br>2 = Inactive                                                                                                    | DucoBox Energy                                               | 1 / min.                                                               |  |  |  |
|                           | HOLDING<br>(read/write parameter)                                                                            |                                                                                                    |                                                              |                                                                        |  |  |  |
| Register                  | Data                                                                                                    | Conversion                                                                                                    | Application                                                  | Recom-<br>mended<br>survey<br>frequency                                |  |  |  |
| <b>01</b> 00              | <b>Ventilation position</b><br>Here, the ventilation setting<br>can be adjusted                              | 0 = AUTO<br>4 = Manual 1<br>5 = Manual 2<br>6 = Manual 3<br>7 = Not at home<br>8 = Permanent 1<br>9 = Permanent 2<br>10 = Permanent 3<br>11 = No position possible for this<br>component | DucoBox Silent<br>Connect<br>DucoBox Focus<br>DucoBox Energy | 1 / min.                                                               |  |  |  |
| <b>xx</b> 01              | <b>Identification</b><br>Here, a component can be<br>identified. This will light up<br>blue.                 | 0 = Node Visualisation OFF<br>1= Node Visualisation ON                                                                                                    | DucoBox Silent<br>Connect<br>DucoBox Focus<br>DucoBox Energy | One-time, read<br>before write.<br>(Read and<br>check before<br>write) |  |  |  |
| <b>01</b> 02              | Supply temperature<br>target zone 1<br>Here, the comfort<br>temperature of the SUP<br>zone 1 can be adjusted | °C / 10                                                                                                    | DucoBox Energy                                               | One-time, read<br>before write.<br>(Read and<br>check before<br>write) |  |  |  |
| <b>01</b> 03              | Supply temperature<br>target zone 2<br>Here, the comfort<br>temperature of the SUP<br>zone 2 can be adjusted | °C / 10                                                                                                    | DucoBox Energy                                               | One-time, read<br>before write.<br>(Read and<br>check before<br>write) |  |  |  |

#### Node parameters:

| INPUT<br>(read parameter) |                                                                                                    |                                                                                                    |                                              |                                                                                                    |                                         |  |  |
|---------------------------|----------------------------------------------------------------------------------------------------|----------------------------------------------------------------------------------------------------|----------------------------------------------|----------------------------------------------------------------------------------------------------|-----------------------------------------|--|--|
| Register                  | Data                                                                                                    | Conversion                                                                                                    |                                              | Application                                                                                                    | Recom-<br>mended<br>survey<br>frequency |  |  |
| <b>xx</b> 00              | <b>System type</b><br>Indicates the type of<br>ventilation system                                                                   | $0 = \text{Unknown}$ $8 = \text{Remote control RF/BAT}$ $9 = \text{Remote control RF/Wired}$ $10 = \text{Humidity Room sensor}$ $12 = \text{CO}_2 \text{ Room sensor}$ $13 = \text{Sensorless control valve}$ $14 = \text{Humidity control valve}$ $16 = \text{CO}_2 \text{ control valve}$ $18 = \text{Switch sensor}$ $27 = \text{Control unit}$ $28 = \text{CO}_2/\text{RH control valve}$ $29 = \text{Remote control Sun Control}$ $RF/\text{Wired}$ $30 = \text{Remote control Nightvent RF/}$ $Wired$ $31 = \text{External multi-zone valve}$ $35 = \text{Humidity box sensor}$ $37 = \text{CO}_2 \text{ box sensors}$ $39 = \text{Duco weather station}$ |                                              | User controller<br>Room sensor<br>Box sensor<br>Control valve<br>Switch sensor<br>Electronic window<br>ventilator | one-time                                |  |  |
| <b>xx</b> 02              | Remaining time Current<br>Ventilation mode<br>Indicates the remaining<br>time the DucoBox will<br>ventilate in this mode            | Seconds                                                                                                    |                                              | User controller<br>Room sensor<br>Control valve<br>Switch sensor                                                  | 1 / min.                                |  |  |
| <b>xx</b> 03              | Flow rate versus target<br>level<br>Displays the actual<br>ventilation setting for<br>the zone in which the<br>component is located | %                                                                                                    |                                              | Control valve<br>Electronic window<br>ventilator                                                                  | 1 / min.                                |  |  |
|                           |                                                                                                    | 100%<br>95%                                                                                                    | Very good indoor air<br>quality              | Room sensor<br>Control valve                                                                                      |                                         |  |  |
| <b>xx</b> 04              | Indoor air quality based<br>on RH<br>Average indoor air quality<br>based on measured relative<br>humidity                           | 90%<br>80%<br>65%                                                                                                    | Good indoor air quality                      |                                                                                                    | 1 / min.                                |  |  |
|                           |                                                                                                    | 50%<br>35%                                                                                                    | Temporarily acceptable<br>indoor air quality |                                                                                                    | . ,                                     |  |  |
|                           |                                                                                                    | 20%                                                                                                    | Poor indoor air quality                      |                                                                                                    |                                         |  |  |

| INPUT<br>(read parameter) |                                                                                                    |                                 |                                              |                              |                                         |  |
|---------------------------|----------------------------------------------------------------------------------------------------|---------------------------------|----------------------------------------------|------------------------------|-----------------------------------------|--|
| Register                  | Data                                                                                                    | Conversion                      |                                              | Application                  | Recom-<br>mended<br>survey<br>frequency |  |
|                           |                                                                                                    | 100%<br>95%<br>90%              | Very good indoor air<br>quality              | Room sensor<br>Control valve |                                         |  |
| <b>xx</b> 05              | <b>Indoor air quality based</b><br><b>on CO<sub>2</sub></b><br>Average indoor air quality<br>based on measured CO <sub>2</sub><br>value | 85%<br>80%<br>75%               | Good indoor air quality                      |                              |                                         |  |
|                           |                                                                                                    | 70%<br>65%<br>60%<br>55%<br>50% | Temporarily acceptable<br>indoor air quality |                              | 1 / min.                                |  |
|                           |                                                                                                    | 45%<br>40%<br>35%<br>30%        | Poor indoor air quality                      |                              |                                         |  |

|              | <b>HOLDING</b><br>(read/write parameter)                                                     |                                                                                                    |                                                                                                    |                                                                        |  |  |  |  |
|--------------|----------------------------------------------------------------------------------------------|----------------------------------------------------------------------------------------------------|----------------------------------------------------------------------------------------------------|------------------------------------------------------------------------|--|--|--|--|
| Register     | Data                                                                                         | Conversion                                                                                                    | Application                                                                                         | Recom-<br>mended<br>survey<br>frequency                                |  |  |  |  |
| <b>жж</b> 00 | <b>Ventilation position</b><br>Here, the ventilation setting<br>can be adjusted              | 0 = AUTO<br>4 = Manual 1<br>5 = Manual 2<br>6 = Manual 3<br>7 = Not at home<br>8 = Permanent 1<br>9 = Permanent 2<br>10 = Permanent 3<br>11 = Unknown | User controller<br>Room sensor<br>Box sensor<br>Control valve<br>Electronic window<br>ventilator    | 1 / min.                                                               |  |  |  |  |
| <b>xx</b> 01 | <b>Identification</b><br>Here, a component can be<br>identified. This will light up<br>blue. | 0 = Node Visualisation OFF<br>1= Node Visualisation ON                                                                                                | User controller<br>Room sensor<br>Control valve<br>Switch sensor<br>Electronic window<br>ventilator | One-time, read<br>before write.<br>(Read and<br>check before<br>write) |  |  |  |  |

### **04** General data

To find out which nodes are present in the network, one can (optionally) use the INPUT registers below. Alternatively, one can scan all registers.

Example:

|                                              | INPUT<br>REGISTER | DATA                                                                                    |
|----------------------------------------------|-------------------|-----------------------------------------------------------------------------------------|
|                                              | 0000              | Bit field indicating which node numbers between 1 and 15 are occupied in the network    |
|                                              | 0001              | Bit field indicating which node numbers between 16 and 31 are occupied in the network   |
|                                              | 0002              | Bit field indicating which node numbers between 16 and 31 are occupied in the network   |
|                                              | 0003              | Bit field indicating which node numbers between 48 and 63 are occupied in the network   |
|                                              | 0004              | Bit field indicating which node numbers between 64 and 79 are occupied in the network   |
|                                              | 0005              | Bit field indicating which node numbers between 80 and 95 are occupied in the network   |
|                                              | 0006              | Bit field indicating which node numbers between 96 and 111 are occupied in the network  |
|                                              | 0007              | Bit field indicating which node numbers between 112 and 127 are occupied in the network |
|                                              | 0008              | Bit field indicating which node numbers between 128 and 143 are occupied in the network |
| Example:<br>Response to input register 0001: |                   |                                                                                         |
| 0000000000001101                             |                   |                                                                                         |

| Node 16 is present in the network<br>Node 17 is not present in the network<br>Node 18 is present in the network |
|----------------------------------------------------------------------------------------------------|
|                                                                                                    |

| REGISTER | DATA                                                                                    | RECOMMENDED<br>SURVEY FRE-<br>QUENCY |
|----------|-----------------------------------------------------------------------------------------|--------------------------------------|
| 0000     | Bit field indicating which node numbers between 1 and 15 are occupied in the network    |                                      |
| 0001     | Bit field indicating which node numbers between 16 and 31 are occupied in the network   |                                      |
| 0002     | Bit field indicating which node numbers between 16 and 31 are occupied in the network   |                                      |
| 0003     | Bit field indicating which node numbers between 48 and 63 are occupied in the network   |                                      |
| 0004     | Bit field indicating which node numbers between 64 and 79 are occupied in the network   | one-time                             |
| 0005     | Bit field indicating which node numbers between 80 and 95 are occupied in the network   |                                      |
| 0006     | Bit field indicating which node numbers between 96 and 111 are occupied in the network  |                                      |
| 0007     | Bit field indicating which node numbers between 112 and 127 are occupied in the network |                                      |
| 0008     | Bit field indicating which node numbers between 128 and 143 are occupied in the network |                                      |